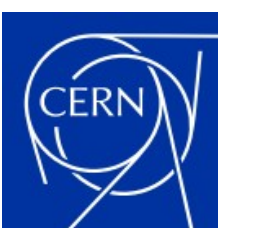

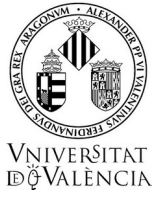

## **The tracking code RF-TRACK and its applications**

15<sup>th</sup> Workshop on Breakdown Science and High Gradient Technology INFN Frascati National Laboratories. 16-20 October 2023

Andrea Latina – andrea.latina@cern.ch Javier Olivares Herrador – [javier.olivares.herrador@cern.ch](mailto:javier.olivares.herrador@cern.ch)

### **Outline**

- **PART I:** Introduction and RF-Track Highlights
- **PART II:** Tracking in space and time
- **PART III:** Beamline elements
- **PART IV: Applications** 
	- Beam Loading Scenarios

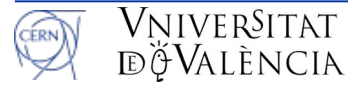

### **PART I: Introduction and Highlights**

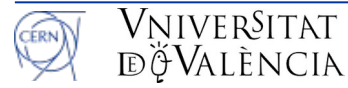

VNIVERSITAT

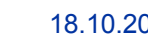

# **RF-Track Highlights**

- It handles **complex 3D fieldmaps** of oscillating RF electromagnetic fields
	- SW, backward and forward TW.
	- Static E, H fields
- It can simulate particles with **any mass and charge** 
	- No approximations, like  $\beta \simeq 1$   $\gamma \gg 1$
	- **Mixed-species beams**: protons, ions, electrons, positons, photon, muons.
	- Photocathodes
- High-order adaptative integration algorithms
- **Collective effects**
- **Modular, flexible** and **fast**

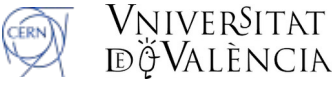

### **RF-Track – Physics oriented**

- RF-Track is written in parallel C++, focusing **only** on **accelerator simulation**:
	- Flexible accelerator description and beam models
	- Accurate integration of the equations of motion
	- Robust interpolation of fieldmaps
	- Collective effects
	- Easy implementation of imperfections and correction algorithms
- For *all the rest*:
	- GSL (Gnu Scientific Library): Mathematical routines
	- FFTW (Fastest Fourier Transform in the West)
- **2 user interfaces:** Octave and Python

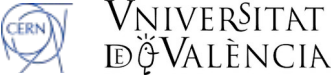

### **PART II: Tracking in space and time**

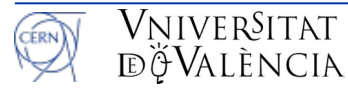

VNIVERSITAT

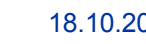

# **Tracking in space and time**

RF Track implements **two beam models**:

- Beam moving in **space**: Bunch6d()
	-
- Beam moving in **time**: Bunch6dT()
	-

All particles have the same S position Equations of motion integrated in dS:  $S \rightarrow S + dS$ 

– All particles are considered at same time t Equations of motion integrated in dt:  $t \rightarrow t + dt$ 

For each particle, it also considers:

Mass: **m** [MeV/c] Charge: **Q** [e] Nb of particles / macroparticle: **N** Creation time: **t0** [mm/c] \* Lifetime: **τ** [mm/c] (new!)

● RF-Track can simulate **mixed-species beams** and the **creation** and **decay** of particles.

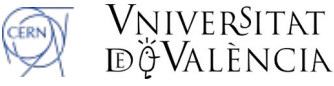

# **Tracking in space and time**

RF Track implements **two tracking environments**:

- Integration in **space**: Lattice()
	- List of elements
	- Tracking along **longitudinal direction**, element by element
- Integration in **time**: Volume()
	- 3D space: Elements can be placed **everywhere**
		- Element misalignment via Euler angles
	- Allows: element **overlap**, **creation** of particles
	- **Cathodes** and **field emission**
		- Cathode **mirror charges**

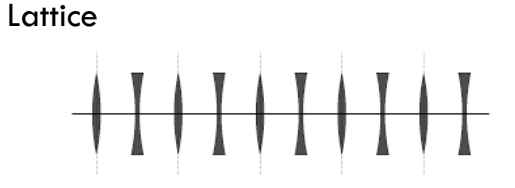

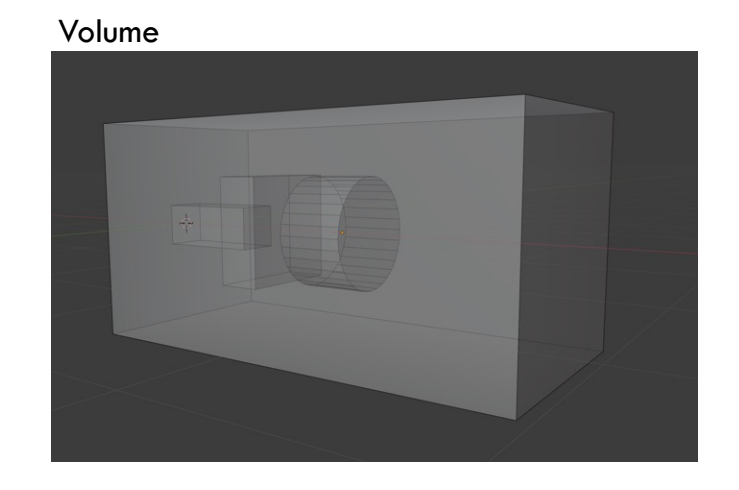

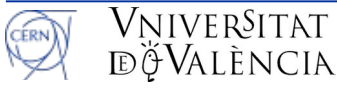

## **Tracking in space and time**

Lattice and Volume can be used together or separately

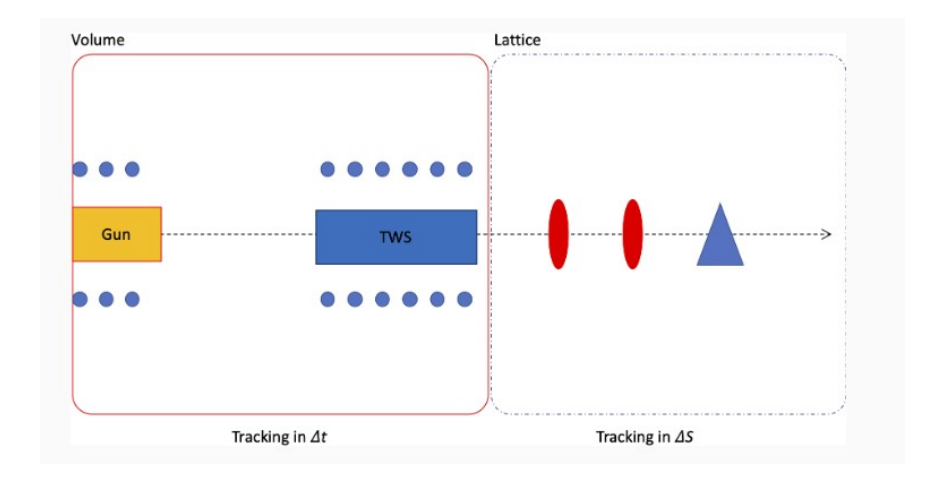

- Volume (**time** integration): Suitable for **space-charge** dominated regimes
- Lattice (**space** integration): Suitable for **ultra-relativistic** regions

#### **PART III: Beamline elements**

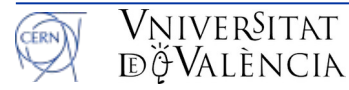

### **Beamline elements**

- **Matrix-based symplectic** elements: Sbends, Quadrupoles, Drifts
- **Fieldmaps:**
	- **1D fieldmaps** (on axis): Maxwell Equations to reconstruct 3D field off axis (cylindrical symmetry)
	- **2D fieldmaps:** Given a field on a plane, applies cylindrical symmetry
	- **3D fieldmaps:**
		- 3D mesh of complex numbers
		- Accepts quarter field maps: Automatic mirroring with boundary conditions
- **Special elements**: Absorbers, 3D analytic fields, laser beam, e-cooler, toroidal harmonics.

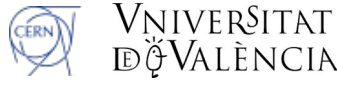

# **Collective & single particle effects**

- **Collective effects**:
	- **Space-Charge**: Full 3D, Particle-in-Cell (FFT) or P2P
		- Full computation of EM fields
		- Beam-beam effects automatically included
		- Mirror charges at cathode
	- **Short & Long-range wakefields**: K-Bane, damped oscillator or 1D user-defined spline
	- Self-consistent **Beam Loading** effect
- **Single particle effects**:

VniverSitat

- Incoherent Synchrotron Radiation
- Magnetic multipole kicks
- Multiple Coulomb Scattering

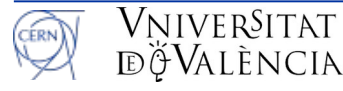

#### **PART IV: Applications. Beam Loading scenarios**

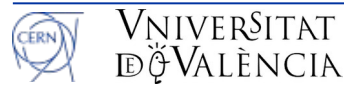

VNIVERSITAT

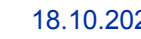

# **Applications**

- RF-Track is currently used for the design, optimization and simulation of:
	- The CLIC and FCC-ee **positron sources**
	- **Linac4** @ CERN
	- Compact **Inverse-Compton Scattering** sources
	- The **Cooling** channel of a **Future Muon Collider**
	- The **DEFT** facility
	- VULCAN Electron-driven **neutron source**
	- etc

# **Beam Loading with RF-Track**

• Based on power-diffusive model:

$$
-\frac{\partial G_{\text{eff}}}{\partial t} = v_g \frac{\partial G_{\text{eff}}}{\partial z} + \left(-\frac{v_g Q}{r_{\text{eff}}}\frac{\partial (r_{\text{eff}}/Q)}{\partial z} + \frac{\omega}{Q} + \frac{\partial v_g}{\partial z}\right)\frac{G_{\text{eff}}}{2} + \frac{\omega r_{\text{eff}} \tilde{I}}{2Q}
$$

Beam Loading term!

- Some assumptions
	- Obtained by averaging RF-period: Captures **long-range** effect
	- **Causality**
	- **Paraxial** & **quasi-static** approximation
	- Captures both **transient** and **steady** states.

## **BL – CLIC Accelerating Structures**

● Reliable **gradient reduction** calculation

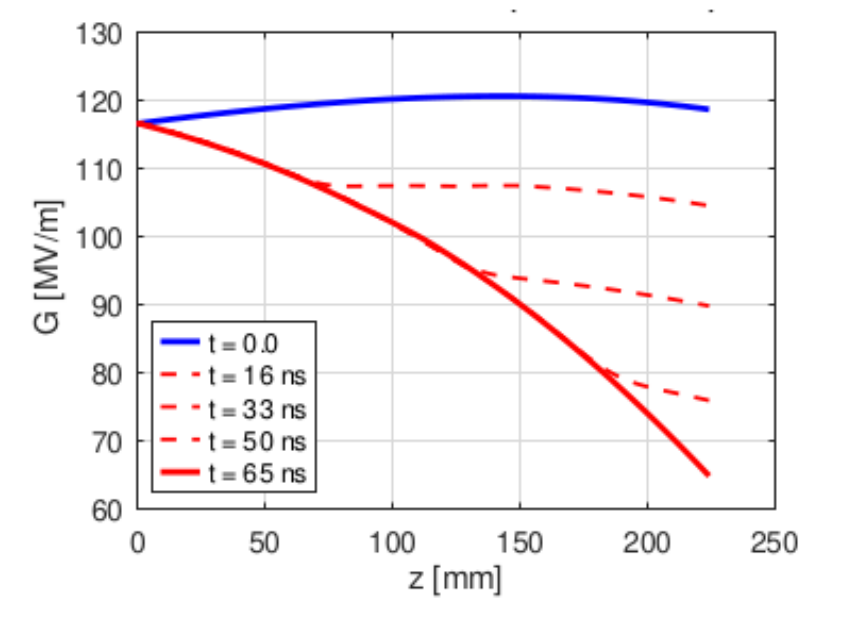

> CLIC main Accelerating structure gradient reduction for a train of  $I = 1.02A$  and length of 152 ns

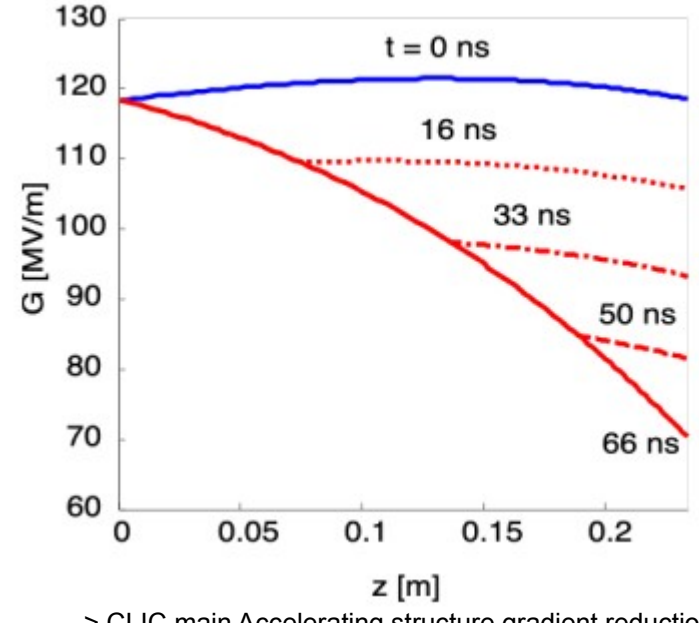

![](_page_15_Picture_112.jpeg)

> CLIC main Accelerating structure gradient details

> CLIC main Accelerating structure gradient reduction for a train of I = 1.02A and length of 152 ns. Theoretical calculation

**[1]** A. Grudiev, A.Lunin, V. Yakovlev. *Analytical solutions for transient and stead state beam loading in arbitrary travelling wave accelerating structures.* Phys. Rev. Special topics **14**, 052001 (2011)

![](_page_15_Picture_9.jpeg)

Vniver§itat döValència

## **BL – CLIC PETS**

- **Transient** tracking
	- **PETS**: Power Extraction and Transfer Structures. → **Deceleration** due to BL

![](_page_16_Figure_3.jpeg)

**[2]** Erik Adli (2009)*. A Study of the Beam Physics in the CLIC Drive Beam Decelerator.* PhD Thesis

### **Comparison with measurements at CLEAR**

![](_page_17_Figure_1.jpeg)

> Voltage measurement at the gun loop in CLEAR photo-injector.

**[3]** CLEAR official site: https://clear.cern/content/beam-line-description

> Spectrometer image and associated energy distribution for a **train of 13 bunches** arriving to the screen after having traveled through all structures.

![](_page_17_Picture_5.jpeg)

178 180

178 180

0.015

0.005

 $+ 0.01$ 

182 184

182 184 186 188 190

E [MeV] **Energy distribution** 

> 186 188 190 192 194

E [MeV]

![](_page_17_Picture_6.jpeg)

192 194

Mean  $E = 191.19$  MeV

 $E$ -Range = 7.03 MeV

E sigma =  $\lambda$ ,83 MeV

### **BL comparison with CLEAR photo-injector**

• Train of **150 bunches** with **variable charge (Q**<sub>bunch</sub>) per bunch;  $f_b = f_{RF}/2$ 

![](_page_18_Figure_2.jpeg)

**[3]** CLEAR official site: https://clear.cern/content/beam-line-description

![](_page_18_Picture_4.jpeg)

### **BL comparison with CLEAR Start-to-end**

Train of **150 bunches** with **variable charge (Q**<sub>bunch</sub>) per bunch;  $f_b = f_{RF}/2$ 

![](_page_19_Figure_2.jpeg)

**[3]** CLEAR official site: https://clear.cern/content/beam-line-description

![](_page_19_Picture_4.jpeg)

## **Conclusions**

- **RF-Track**:
	- Minimalistic, parallel, fast
	- High-order adaptative integration algorithms
	- Several collective effects
	- Optimization and design of DEFT, FCC-ee, positron sources, Muons Cooling, RFQ, ICS sources…
	- Reproduction of realistic scenarios: BL @ CLEAR
- Official **documentation**:
	- https://zenodo.org/record/4580369
- **Pre-compiled binaries** and more up-to-date **documentation** are availables here:
	- https://gitlab.cern.ch/rf-track

![](_page_20_Picture_11.jpeg)

# **Thanks for your attention**

**Acknowledgements**: many thanks for their contributions to Avni Aksoy, Vlad Musat, Bernd Stechauner, Elena Fol, Mohsen Kelisani, Yongke Zhao, Yanliang Han, Costanza Agazzi, Laura Gambino.